#### Использование лазера в ЭВМ

Выполнила студентка Группы СГЭб-149 Илькаева Альмира Э. Проверила: Жуйкова Лидия М.

### Что такое лазер?

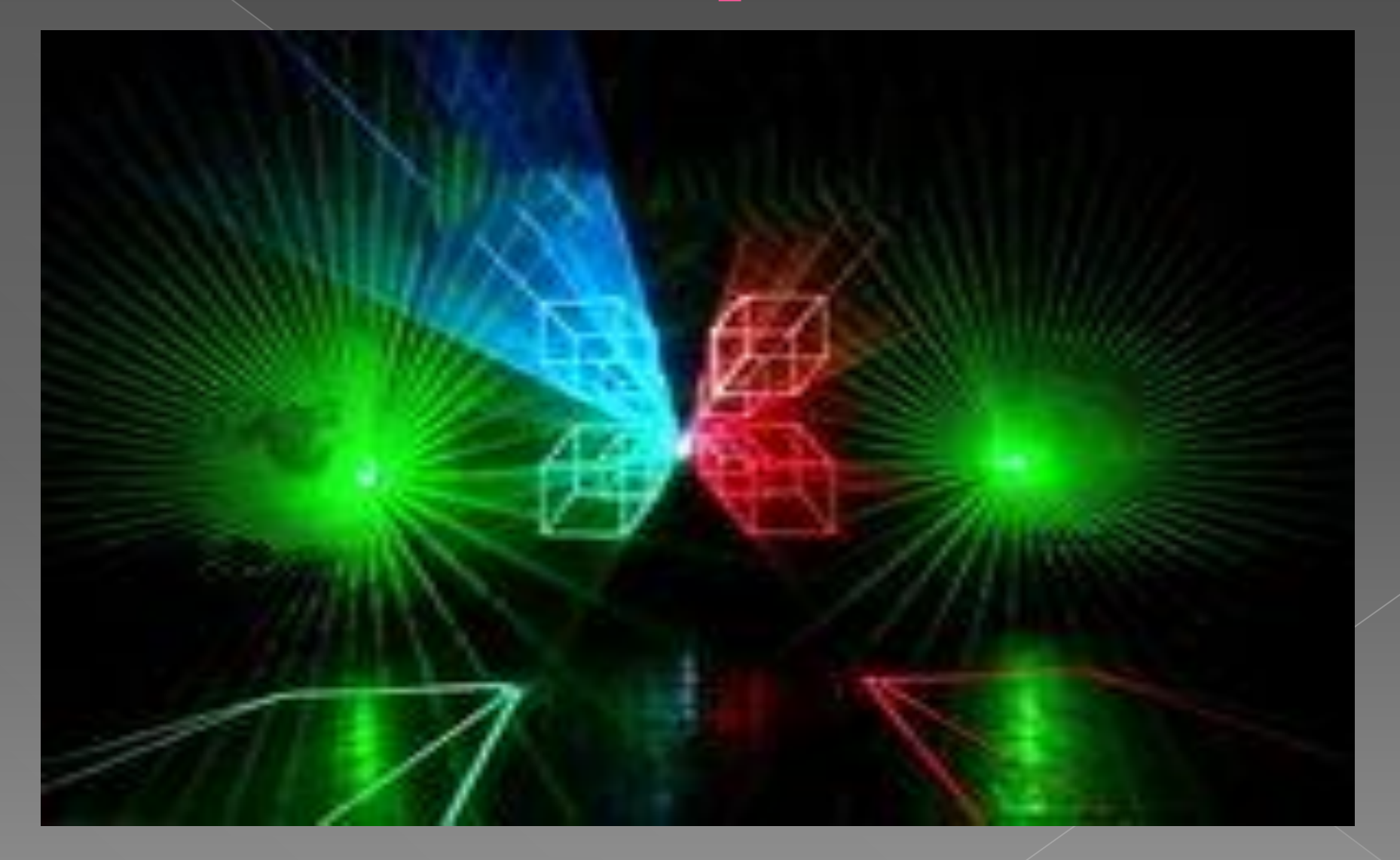

#### Создание лазера

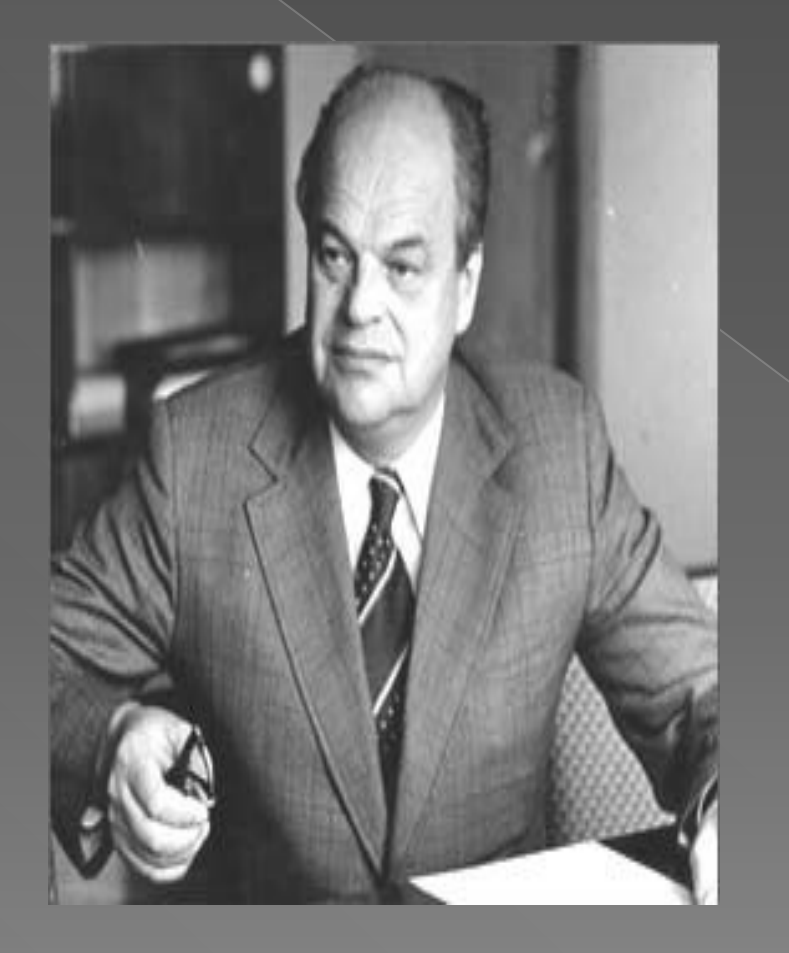

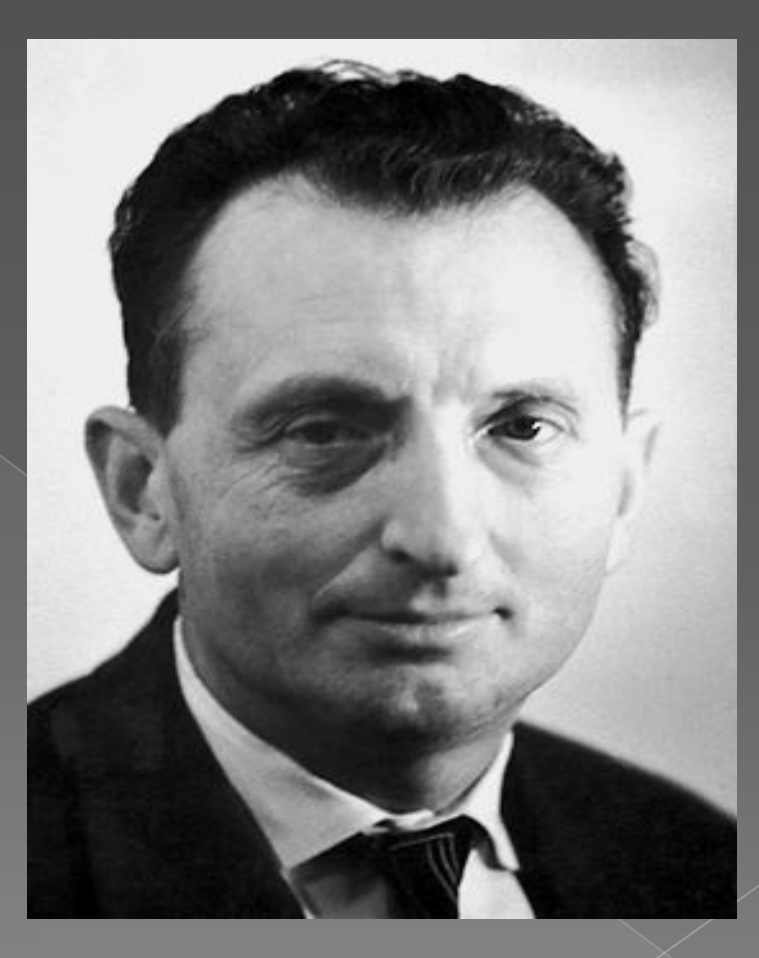

## Устройство лазера

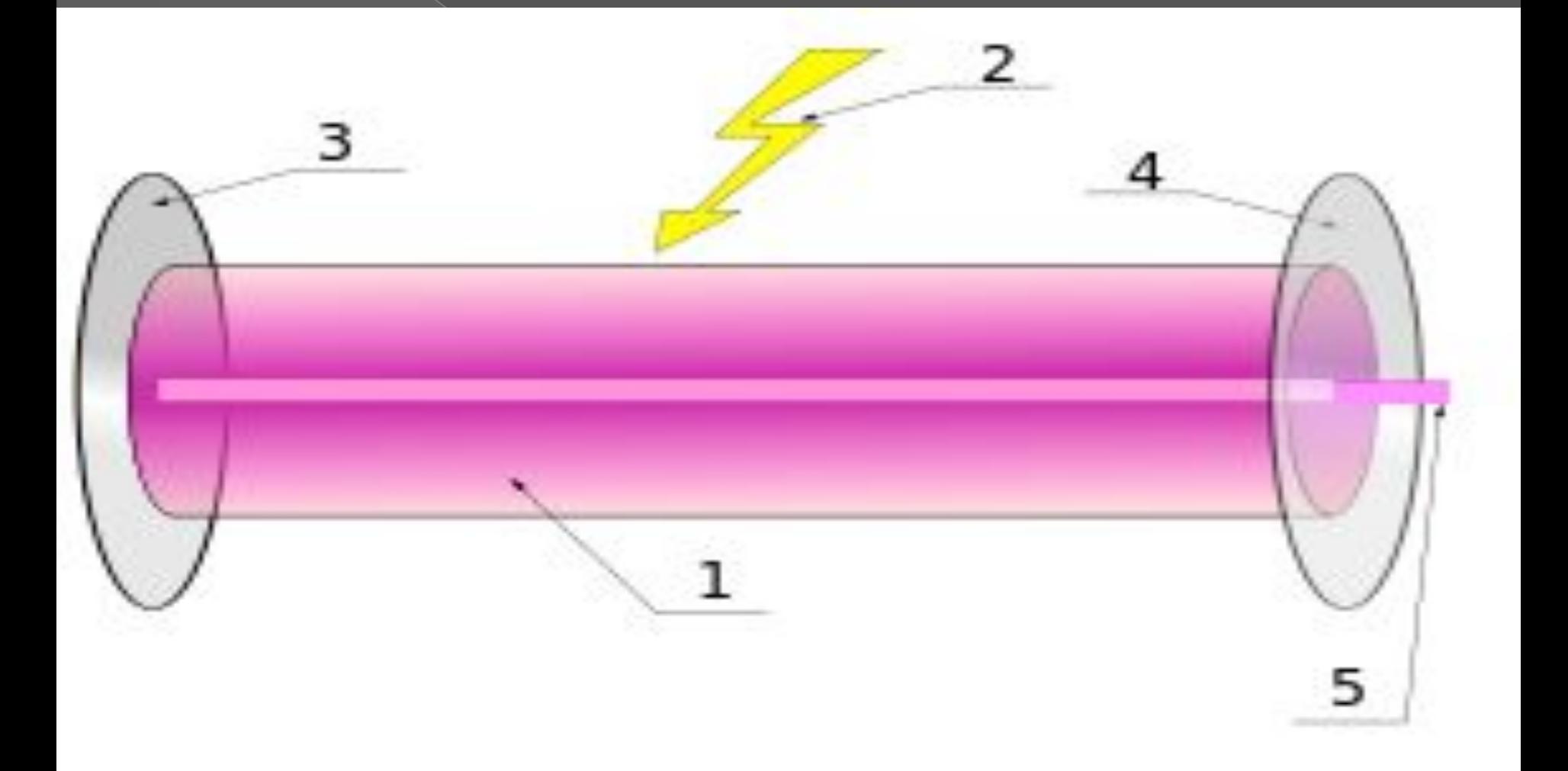

### Виды лазеров

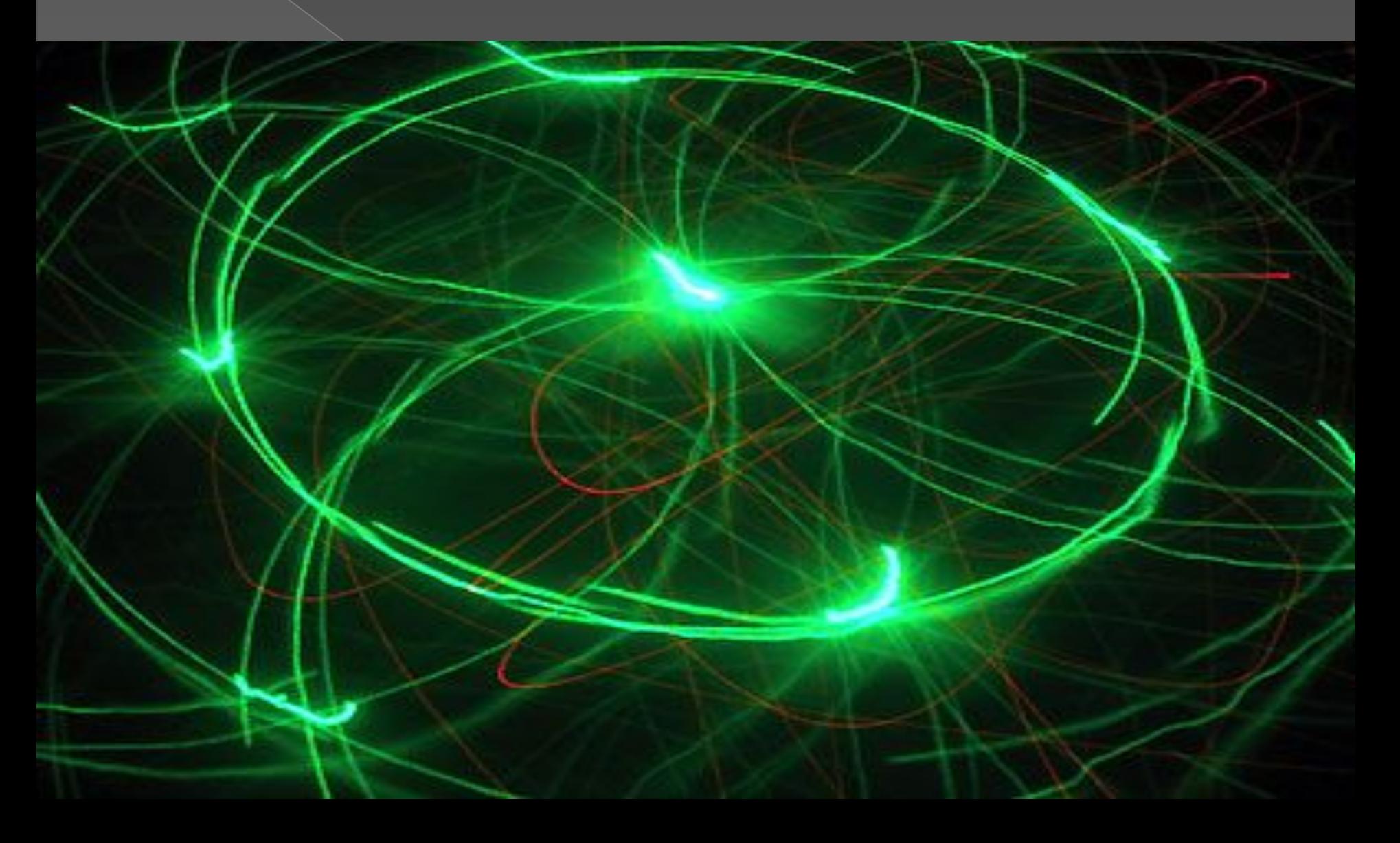

## Использование лазера в ЭВМ

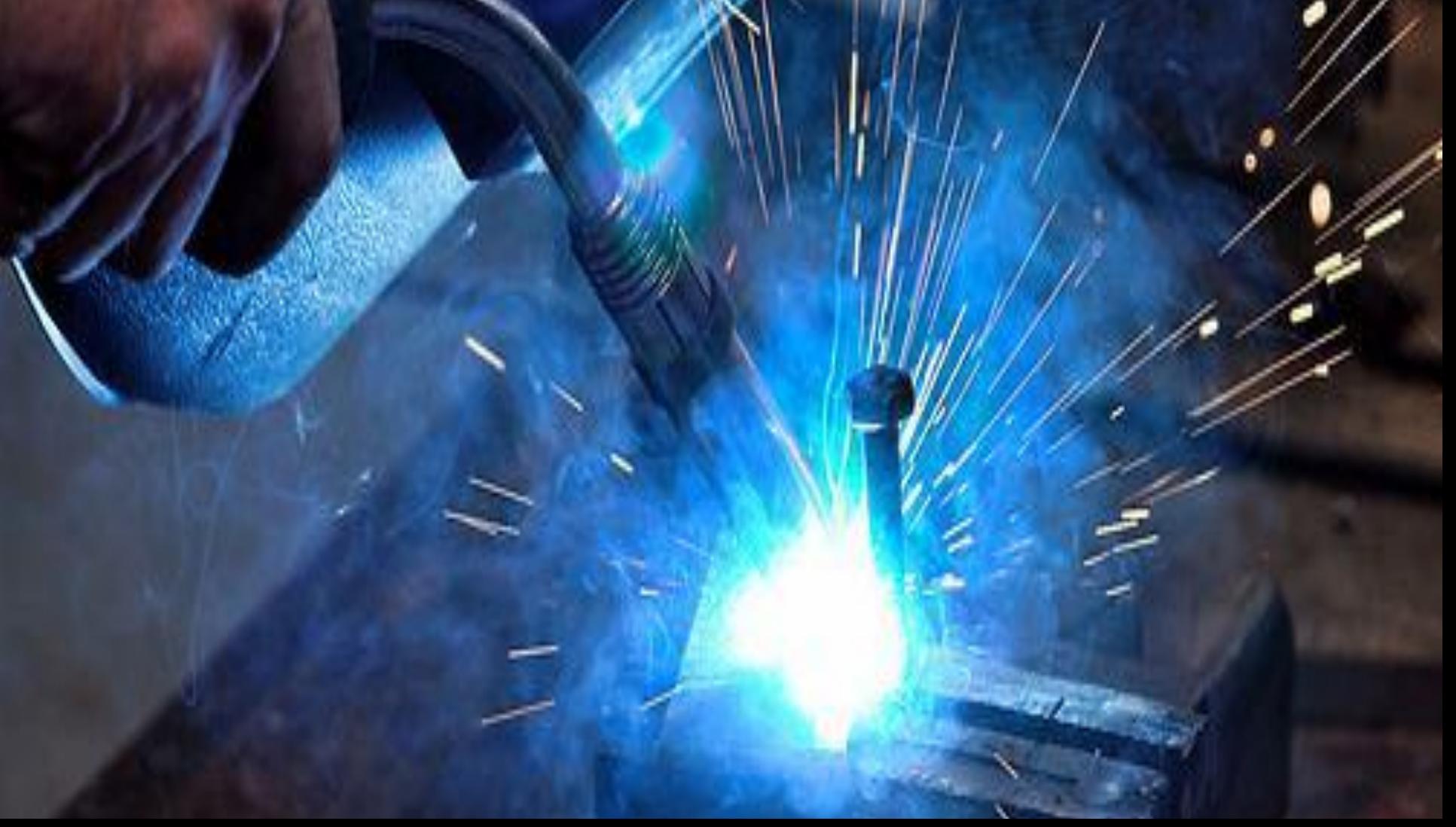

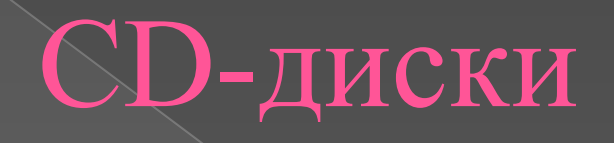

 $1.6 +$ 

CD

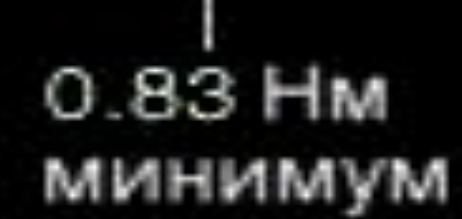

### DVD-диски

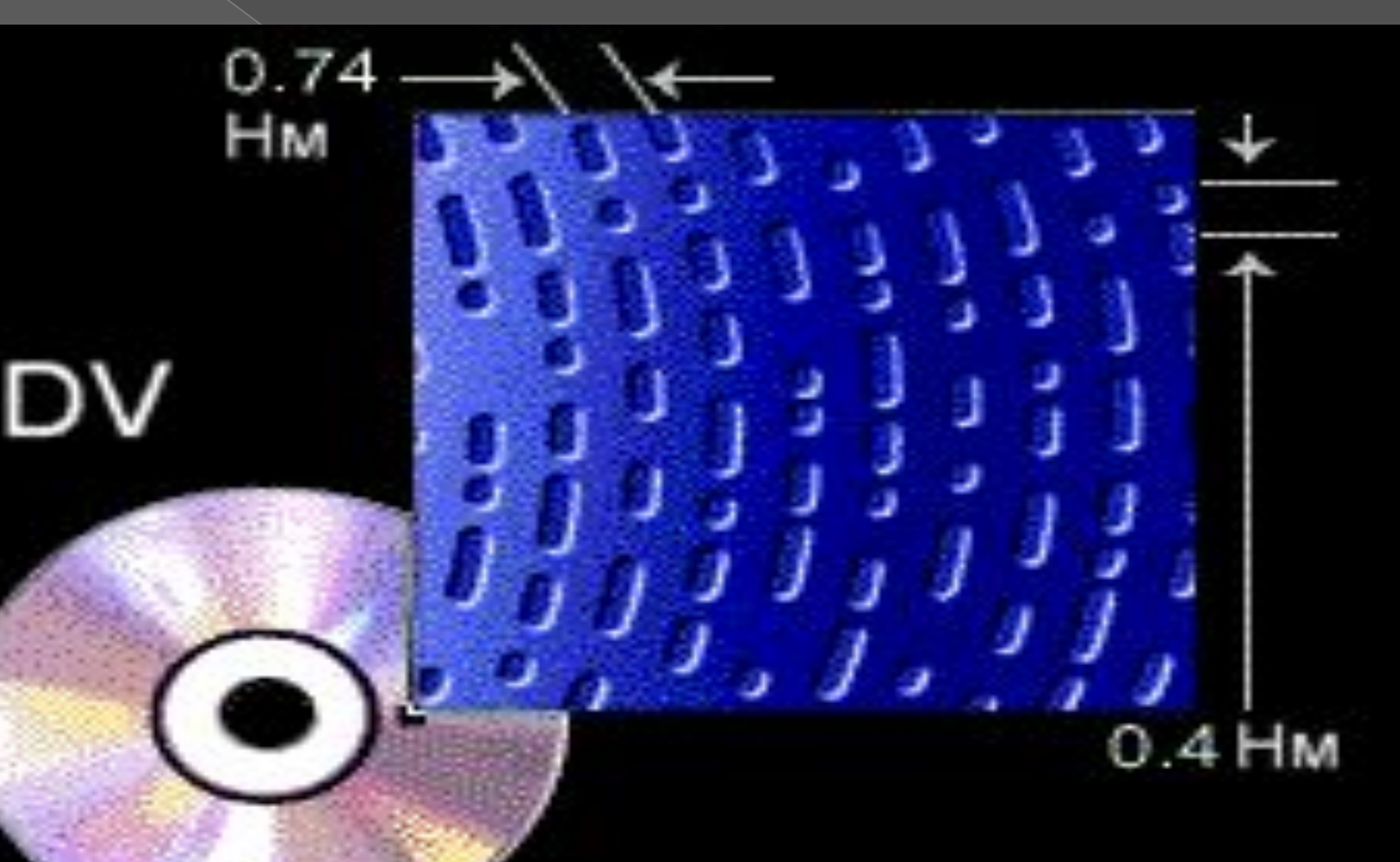

### HD DVD, Blu-Ray

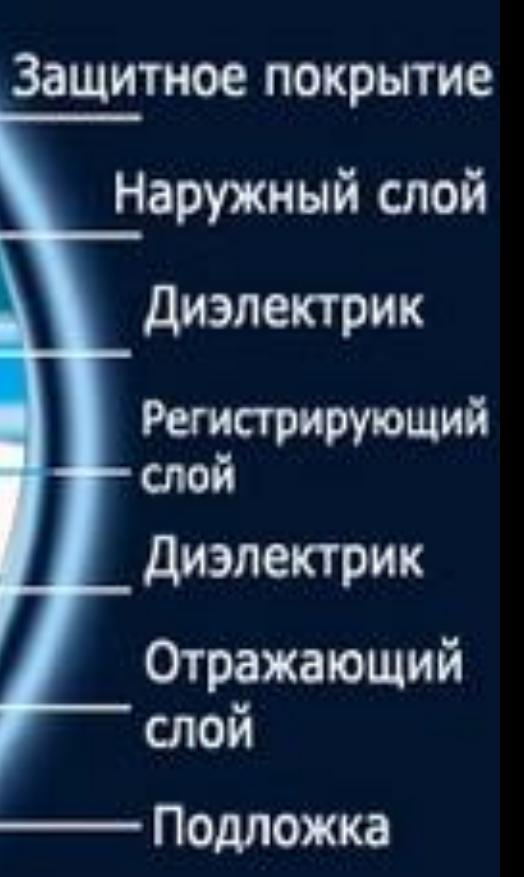

### **Лазерные принтеры**

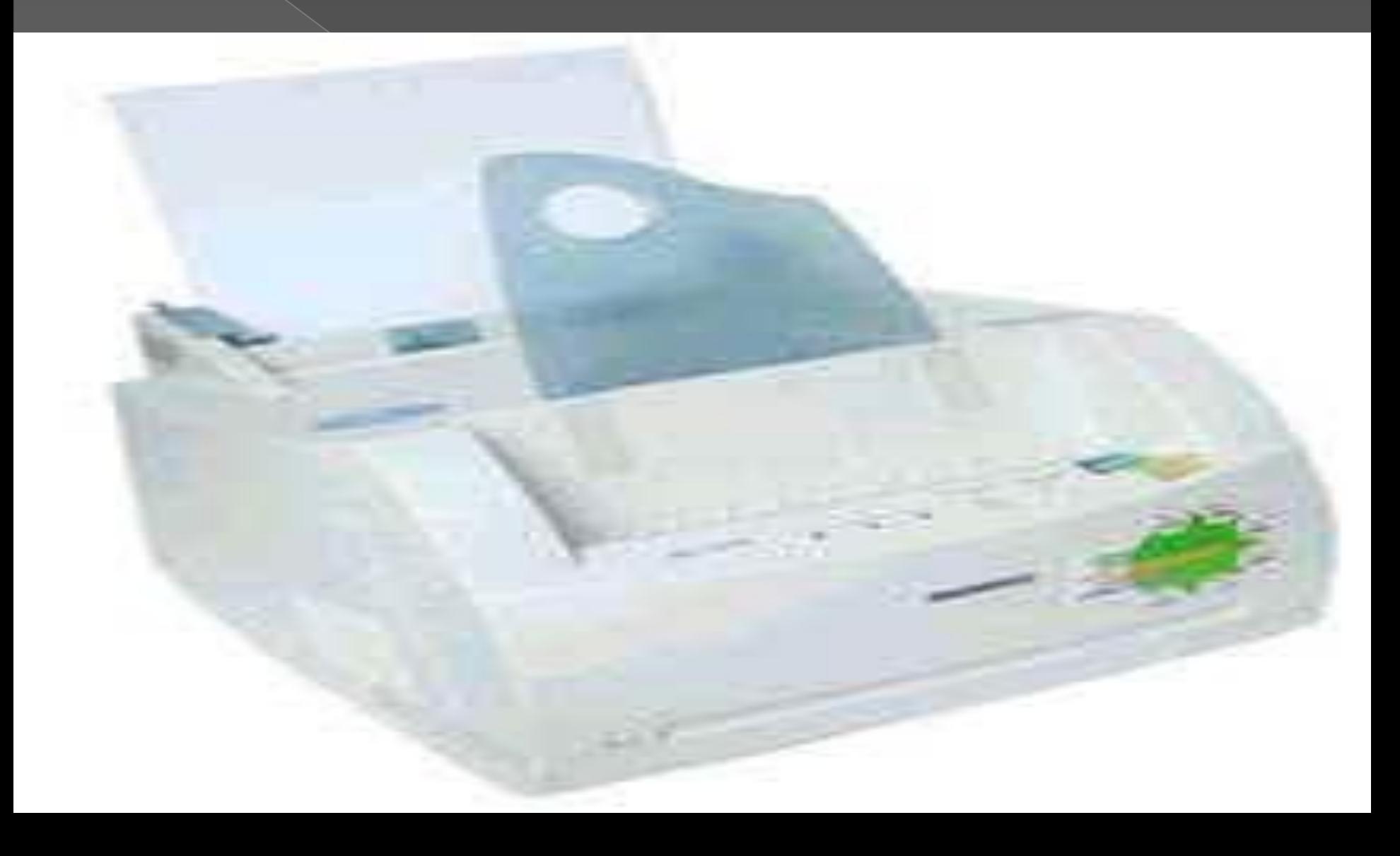

# Спасибо за внимание.